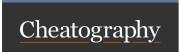

## ApolloGraphQL Cheat Sheet

by sbeex via cheatography.com/31597/cs/9614/

## Query

A query is a method called from the frontend that will retrieve some results from the backend.

A query will never update the data. Have a look at mutation for that.

## Mutation

A mutation is like a query except that it is used for update and save mechanisms.

Other particularity: It is interpreted in queue not in paralells like query.

## Type extend

```
type Cat extends Animal {
   name: String
   meows: Boolean
   purrs: Boolean
   scr atches: Boolean
}
```

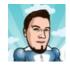

By **sbeex** cheatography.com/sbeex/

Not published yet. Last updated 25th October, 2016. Page 1 of 1. Sponsored by **ApolloPad.com**Everyone has a novel in them. Finish
Yours!
https://apollopad.com